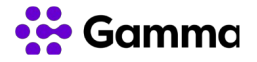

## **Centrex**

# *Servicio de acceso a CDR detallados*

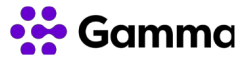

#### TABLA DE CONTENIDOS

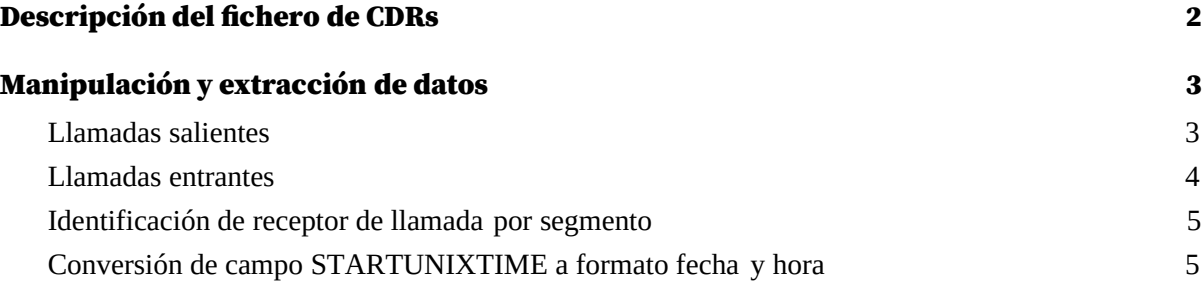

## <span id="page-2-0"></span>Descripción del fichero de CDRs

A continuación le detallamos la estructura de los CDRs detallados.

Los archivos CDR muestra los segmentos de llamada ordenados cronológicamente. Toda llamada está formada por uno o más fragmentos según los saltos que realiza hasta su finalización. Cada servicio, grupo o dispositivo tiene una extensión asignada por lo que cada segmento de llamada estará delimitado por una origen y un destino, pudiendo ser extensiones internas o números externos. Por lo tanto, si una llamada entra a un IVR luego y se entrega a una extensión, está llamada aparecerá con dos segmentos(líneas) en el archivo de CDRs.

El campo tomado en cuenta para el orden es *STARTUNIXTIME* (1) que indica el tiempo de inicio en formato UNIX pero en milisegundos(El formato estándar es en segundos). Así pues todos los segmentos de llamada aparecerán por orden, siendo el primer segmento el inicio de llamada y el último, donde finaliza la llamada. Este último se comparte entre todos los segmentos de la misma llamada.

Las llamadas están relacionadas por el campo *CALLFLOWID* (24) que es el mismo para todos los segmentos de la misma llamada. *CALLFLOWID*(24) corresponde al mismo *RECORDID*(25) que tiene el primer segmento de la llamada. Si está disponible, el siguiente segmento de llamada se indica en *NEXTRECORDID*(26). Si el campo está vacío indica que ese segmento es el último de llamada.

Cada archivo está dividido en las columnas que detallamos a continuación:

- 1. STARTUNIXTIME: Fecha y hora en formato UNIX
- 2. DATETIMEEND: Fecha de finalización
- 3. HOLDDURATION: Tiempo en espera
- 4. NBHOLD: Número de veces consecutivas que ha estado en espera
- 5. RINGDURATION: Tiempo en ring
- 6. TALKDURATION: Tiempo en conversación
- 7. CONFDURATION: Tiempo en conferencia
- 8. CALLINITIATOR: Número que hace la llamada (en caso de desvío)
- 9. CALLERNUMBER: Número que hace la llamada
- 10. CALLEREXTERNALNUMBER: Número externo del número que hace la llamada
- 11. DIALEDNUMBER: Número marcado (con prefijo prefix)
- 12. CALLEDNUMBER: Número llamado
- 13. CALLEDEXTERNALNUMBER: Número externo de la extensión llamada
- 14. CALLERNAME: Nombre del llamante (si está disponible).
- 15. CALLEDNAME: Nombre de la extensión a la que se llama (si está disponible)
- 16. CALLEDDEVICENAME: id del dispositivo llamado. En algunos casos aparecerá grupo.idteléfono
- 17. CALLTYPE: Tipo de llamada. Esta puede ser:
	- 17.1. Internal: Llamada interna entre extensiones
	- 17.2. Incoming: Llamada entrante de PSTN a extensión.
	- 17.3. External: Llamada saliente de extensión a PSTN
	- 17.4. I\_ToIvr: Llamada de extensión a IVR.(ej. ext -> VoiceMail)
	- 17.5. I\_FromIvr: Llamada de IVR a extensión. (ej. IVR Entrada -> Grupo ATC)
	- 17.6. ToIpbx: Llamadas hacia otra centralita.
	- 17.7. FromIpbx: Llamada entrante desde otra centralita.
	- 17.8. E\_Emergency: Llamada a numeración de emergencia
- 18. TERMINATIONCAUSE: Causa de la finalización de la llamada. Esta puede ser:

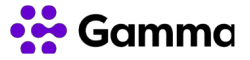

- 18.1. DST\_DSC:Desconexión del destino de segmento de llamada.
- 18.2. SRC\_DSC: Desconexión del origen del segmento de llamada.
- 18.3. FAILURE: Fallo en el segmento de llamada
- 19. DEPARTMENT: Departamento
- 20. SITE: Sede de la extensión.
- 21. DIAGNOSTIC: Causa detallada de finalización:
	- 21.1. Busy -> Extremo ocupado
	- 21.2. NotFound -> Número llamado no existe
	- 21.3. Forbidden -> Número no permitido
	- 21.4. requestTimeout -> el destinatario no da ningún tipo de respuesta
	- 21.5. AddressIncomplete -> Número incompleto
	- 21.6. Unknown -> Desconocido. Error no controlado.
	- 21.7. TemporarilyUnavailable -> El dispositivo no estaba disponible en ese momento.
- 22. REDIRECTIONCAUSE" ->
	- 22.1. CFNA -> Desvío no contesta
	- 22.2. CFBY -> Desvío ocupado
	- 22.3. CFAL -> Desvío siempre
	- 22.4. CFUN -> Desvío cuando el dispositivo no está disponible.
	- 22.5. BXFER -> Transferencia ciega
	- 22.6. CXFER -> Transferencia atendida
	- 22.7. PICKUP -> Captura de llamada
	- 22.8. REDIR -> Redirección(La llamada todavía no ha sido atendida)
- 23. REDIRECTTIMESTAMP: Tiempo de inicio de la transferencia
- 24. CALLFLOWID: ID único de la llamada. Todos los segmentos de una misma llamada tienen el mismo CALLFLOWID. Sirve para agrupar los segmentos de la misma llamada.
- 25. RECORDID: ID único del segmento de llamada.
- 26. NEXTRECORDID: ID único del siguiente segmento de la llamada.
- 27. CONNECTED: Extensión o número destino que está gestionando la llamada en el segmento. En caso de ser un grupo, este valor corresponde al número de extensión que atiende la llamada y no al número de extensión del grupo.
- 28. TALKINSTEP: Tiempo que la llamada ha estado establecida en el segmento de llamada.

## <span id="page-3-0"></span>Manipulación y extracción de datos

A continuación le detallamos algunos ejemplos para la extracción de datos y cálculo simple estadísticas relacionados con los diferentes tipos de flujos de llamada.

### <span id="page-3-1"></span>Llamadas salientes

El flujo de las llamadas salientes a PSTN es el más simple puesto sólo consta de un registro con una dirección origen, la extensión cliente, y un número destino, número PSTN.

Podemos usar la columna Q (CALLTYPE) y filtra el valor External que representan las llamadas salientes.

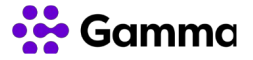

Fórmulas para Excel y Google Drive

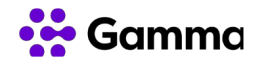

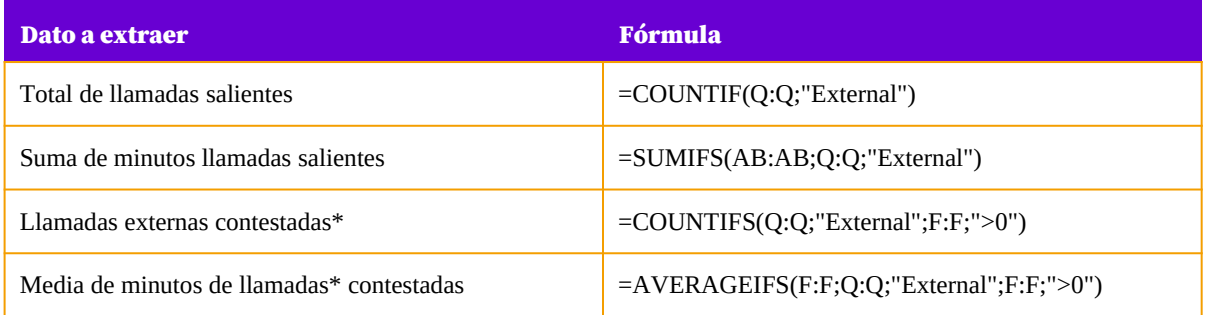

\* Donde el 5 campo es el número de segundos a partir de los cuales entendemos que una llamada ha sido atendida.

### <span id="page-5-0"></span>Llamadas entrantes

En llamadas entrantes, por norma general intervienen varios actores internos y externos de la centralita por lo cual hay al menos 2 registros por cada llamada.

Para extraer las llamadas entrante filtraremos por este mismo orden los campos:

- NEXTRECORDID(Z) que estén vacíos
- CALLINITIATOR(H) con números con más de 4 cifras o en su defecto con números superiores a 10000

Si queremos saber qué llamadas han sido atendidas adicionalmente filtraremos por:

● CALLEDDEVICENAME(P) que no contenga la cadena "[MediaServer]".

Para saber que las que no han sido atendidas, filtramos por las que sí contienen esta cadena. Fórmulas para Excel

y Google Drive

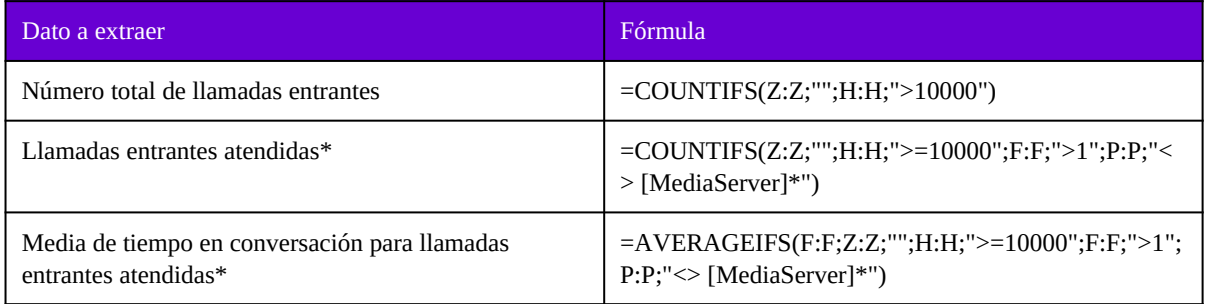

\* Donde el 5 campo es el número de segundos a partir de los cuales entendemos que una llamada ha sido atendida.

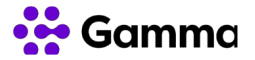

### <span id="page-6-1"></span>Identificación de receptor de llamada por segmento

Puede identificar el receptor de la llamada mediante el campo CALLEDDEVICENAME (P) donde se indica el ID del dispositivo que recibe la llamada.

- [GATEWAY].ser: llamada a red PSTN (destino externo a VozTelecom)
- [LogicalTerminal].xxxxxxxxx $\omega$ ser01: Llamada enviada a OIGAA Móvil o puesto fijo móvil.
- [Group].[EXT].IDDISPOSITIVO: Llamada a grupo sin servicio de cola, donde EXT es el número de extensión y IDDISPOSITIVO el ID único del terminal al que se envía la llamada.
- En los grupos unísono sólo aparece el terminal que contesta la llamada o cualquiera de los terminales del grupo en caso de que no se conteste.
- [Group].EXT: llamadas a grupos con servicio de colas. Luego derivan a llamadas a grupos individuales que podemos reconocer con el patrón anterior a este punto.
- [ID\_MODELO\_DISPOSITIVO].ID\_DISPOSITIVO: llamda, entregada directa a terminal IP, deonde ID\_MODELO\_DISPOTIVO és el identificador interno de model de cada terminal IP.
- [MediaServer].ms-sys.vt.ic.xxxxxxxxx.ivr: hace referencia al módulo de calendario de entrada de llamadas, donde xxxxxxxxx es el número de teléfono de entrada.
- [MediaServer].ms-ID\_IVR.ivr: IVR de opciones. donde ID\_IVR es el ID interno del IVR. No corresponde a ningún valor reconocible para el usuario.

### <span id="page-6-0"></span>Conversión de campo STARTUNIXTIME a formato fecha y hora

Hay múltiples eventos incluso en la misma llamada que pueden ocurrir durante el mismo segundo, así que para organizar los segmentos cronológicamente se guarda la fecha de inicio del segmento en milisegundos en el campo STARTUNIXTIME(A).

Verá que no puede visualizarse como fecha. Esto es porque se usa un formato numérico especial que cuenta los milisegundos desde la fecha "1/1/1970". Excel y Google Drive no pueden convertir este campo en fecha.

Para convertir este formato en una formato fecha reconocible por Excel o O4W, puede crear una columna nueva con la siguiente fórmula:

#### =*CELDA*/1000/(60\*60\*24)+"1/1/1970"

Donde debe sustituirse *CELDA* por la celda que queremos convertir.

Lógicamente, este campo no cuenta de la información de milisegundos, por lo tanto, no servirá para ordenar los registros.

© Gamma. Todos los derechos reservados. Confidencial. Página 7 de 7